# Cad View Plugin For Total Commander 73

R. Patrick Goebel

Ancient Mesopotamia A. Leo Oppenheim, 2013-01-31 This splendid work of scholarship . . . sums up with economy and power all that the written record so far deciphered has to tell about the ancient and complementary civilizations of Babylon and Assyria.—Edward B. Garside, New York Times Book Review Ancient Mesopotamia—the area now called Irag—has received less attention than ancient Egypt and other long-extinct and more spectacular civilizations. But numerous small clay tablets buried in the desert soil for thousands of years make it possible for us to know more about the people of ancient Mesopotamia than any other land in the early Near East. Professor Oppenheim, who studied these tablets for more than thirty years, used his intimate knowledge of long-dead languages to put together a distinctively personal picture of the Mesopotamians of some three thousand years ago. Following Oppenheim's death, Erica Reiner used the author's outline to complete the revisions he had begun. To any serious student of Mesopotamian civilization, this is one of the most valuable books ever written.—Leonard Cottrell, Book Week Leo Oppenheim has made a bold, brave, pioneering attempt to present a synthesis of the vast mass of philological and archaeological data that have accumulated over the past hundred years in the field of Assyriological research.—Samuel Noah Kramer, Archaeology A. Leo Oppenheim, one of the most distinguished Assyriologists of our time, was editor in charge of the Assyrian Dictionary of the Oriental Institute and John A. Wilson Professor of Oriental Studies at the University of Chicago.

The Story of the Selma Voting Rights Marches in Photographs David Aretha,2014-01-01 The Civil Rights Act of 1964 was a momentous victory for civil rights activists, but one major obstacle remained in the path toward equal rights for African Americans: the right to vote. In the South, segregationists prevented African Americans from voting. Civil rights leaders believed it was time for strong action and chose Selma, Alabama,

as the rallying point. There, the marches and protests captured the nation's attention. Through gripping primary source photographs, author David Aretha explores this important time in American history.

In the Bubble John Thackara, 2006-02-17 How to design a world in which we rely less on stuff, and more on people. We're filling up the world with technology and devices, but we've lost sight of an important question: What is this stuff for? What value does it add to our lives? So asks author John Thackara in his new book, In the Bubble: Designing for a Complex World. These are tough questions for the pushers of technology to answer. Our economic system is centered on technology, so it would be no small matter if tech ceased to be an end-in-itself in our daily lives. Technology is not going to go away, but the time to discuss the end it will serve is before we deploy it, not after. We need to ask what purpose will be served by the broadband communications, smart materials, wearable computing, and connected appliances that we're unleashing upon the world. We need to ask what impact all this stuff will have on our daily lives. Who will look after it, and how? In the Bubble is about a world based less on stuff and more on people. Thackara describes a transformation that is taking place now—not in a remote science fiction future; it's not about, as he puts it, the schlock of the new but about radical innovation already emerging in daily life. We are regaining respect for what people can do that technology can't. In the Bubble describes services designed to help people carry out daily activities in new ways. Many of these services involve technology—ranging from body implants to wide-bodied jets. But objects and systems play a supporting role in a people-centered world. The design focus is on services, not things. And new principles—above all, lightness—inform the way these services are designed and used. At the heart of In the Bubble is a belief, informed by a wealth of real-world examples, that ethics and responsibility can inform design decisions without impeding

social and technical innovation.

**Search and Rescue Robotics** Multiple Authors, 2017-08-23 In the event of large crises (earthquakes, typhoons, floods, ...), a primordial task of the fire and rescue services is the search for human survivors on the incident site. This is a complex and dangerous task, which - too often - leads to loss of lives among the human crisis managers themselves. This book explains how unmanned search can be added to the toolkit of the search and rescue workers, offering a valuable tool to save human lives and to speed up the search and rescue process. The introduction of robotic tools in the world of search and rescue is not straightforward, due to the fact that the search and rescue context is extremely technology-unfriendly, meaning that very robust solutions, which can be deployed extremely quickly, are required. Multiple research projects across the world are tackling this problem and in this book, a special focus is placed on showcasing the results of the European Union ICARUS project on this subject. The ICARUS project proposes to equip first responders with a comprehensive and integrated set of unmanned search and rescue tools, to increase the situational awareness of human crisis managers, so that more work can be done in a shorter amount of time. The ICARUS tools consist of assistive unmanned air, ground, and sea vehicles, equipped with victimdetection sensors. The unmanned vehicles collaborate as a coordinated team, communicating via ad hoc cognitive radio networking. To ensure optimal human-robot collaboration, these tools are seamlessly integrated into the command and control equipment of the human crisis managers and a set of training and support tools is provided to them in order to learn to use the ICARUS system. The research leading to these results has received funding from the European Community's Seventh Framework Programme (FP7/2007-2013) under grant agreement number 285417. The publishing of this book was funded by the EC FP7 Post-Grant Open Access Pilot programme.

Innovative Models for Sustainable Development in Emerging African Countries Niccolò Aste. Stefano Della Torre. Cinzia Talamo, Rajendra Singh Adhikari, Corinna Rossi, 2019-12-30 This open access book explores key issues and presents recent case studies in areas of importance for the transition to a circular model of development in emerging African countries that will minimize resource consumption and waste production. The topics covered include the development of sustainable housing models, energy and environmental issues in building design and technical systems, recycling for a sustainable future, models for humanitarian emergencies, and low-cost and web-based digital tools with applications in architecture and archaeology. The aim is to contribute to a necessary paradigm shift with respect to urban planning and usage of territories, moving from a linear urban metabolism based on the "take, make, dispose" approach to a circular metabolism. Such a change requires a focus on the relationship between the architectural, urban, and physical aspects of new developments, climate, and energy demand, as well as the identification and integration of strategies and infrastructures to achieve a high level of efficiency and selfsufficiency. The book will appeal to all with an interest in sustainable development in the African context.

Seeing the Past with Computers Kevin Kee, Timothy J Compeau, 2019-02-01 Recent developments in computer technology are providing historians with new ways to see—and seek to hear, touch, or smell—traces of the past. Place-based augmented reality applications are an increasingly common feature at heritage sites and museums, allowing historians to create immersive, multifaceted learning experiences. Now that computer vision can be directed at the past, research involving thousands of images can recreate lost or destroyed objects or environments, and discern patterns in vast datasets that could not be perceived by the naked eye. Seeing the Past with Computers is a collection of twelve thought-pieces on the current and potential

uses of augmented reality and computer vision in historical research, teaching, and presentation. The experts gathered here reflect upon their experiences working with new technologies, share their ideas for best practices, and assess the implications of—and imagine future possibilities for—new methods of historical study. Among the experimental topics they explore are the use of augmented reality that empowers students to challenge the presentation of historical material in their textbooks; the application of seeing computers to unlock unusual cultural knowledge, such as the secrets of vaudevillian stage magic; hacking facial recognition technology to reveal victims of racism in a century-old Australian archive; and rebuilding the soundscape of an Iron Age village with aural augmented reality. This volume is a valuable resource for scholars and students of history and the digital humanities more broadly. It will inspire them to apply innovative methods to open new paths for conducting and sharing their own research.

ROS by Example R. Patrick Goebel,2015 This book is aimed at new ROS users who want to go beyond the Beginner Tutorials and create some working ROS applications, either in simulation or on a real robot like the TurtleBot. The book provides step-by-step explanations of a number of ROS programming examples using code that can be downloaded from the accompanying rosby-example repository.

Robot Operating System (ROS) Anis Koubaa,2016-02-09 The objective of this book is to provide the reader with a comprehensive coverage on the Robot Operating Systems (ROS) and latest related systems, which is currently considered as the main development framework for robotics applications. The book includes twenty-seven chapters organized into eight parts. Part 1 presents the basics and foundations of ROS. In Part 2, four chapters deal with navigation, motion and planning. Part 3 provides four examples of service and experimental robots. Part 4 deals with real-world deployment of applications. Part 5 presents

signal-processing tools for perception and sensing. Part 6 provides software engineering methodologies to design complex software with ROS. Simulations frameworks are presented in Part 7. Finally, Part 8 presents advanced tools and frameworks for ROS including multi-master extension, network introspection, controllers and cognitive systems. This book will be a valuable companion for ROS users and developers to learn more ROS capabilities and features.

Human-Computer Interaction: Interaction Modalities and Techniques Masaaki Kurosu, 2013-07-01 The five-volume set LNCS 8004--8008 constitutes the refereed proceedings of the 15th International Conference on Human-Computer Interaction, HCII 2013, held in Las Vegas, NV, USA in July 2013. The total of 1666 papers and 303 posters presented at the HCII 2013 conferences was carefully reviewed and selected from 5210 submissions. These papers address the latest research and development efforts and highlight the human aspects of design and use of computing systems. The papers accepted for presentation thoroughly cover the entire field of human-computer interaction, addressing major advances in knowledge and effective use of computers in a variety of application areas. This volume contains papers in the thematic area of human-computer interaction, addressing the following major topics: speech, natural language and auditory interfaces; gesture and eye-gaze based Interaction; touch-based interaction; haptic interaction; graphical user interfaces and visualisation.

Conceptual Modeling for Discrete-Event Simulation
Stewart Robinson,Roger Brooks,Kathy Kotiadis,Durk-Jouke Van
Der Zee,2010-08-02 Bringing together an international group of
researchers involved in military, business, and health modeling
and simulation, Conceptual Modeling for Discrete-Event
Simulation presents a comprehensive view of the current state of
the art in the field. The book addresses a host of issues, including:
What is a conceptual model?How is conceptual modelin

<u>Ubuntu</u> Neal Krawetz,2011-02-17 Tune, tweak, and change the popular Ubuntu Linux operating system! Ubuntu is a community developed, Linux-based operating system that is perfect for laptops, desktops, and servers, and is used by millions of people around the world. This book provides you with practical hacks and tips that are not readily available online, in FAQ files, or any other Ubuntu book on the market so that you can customize your Ubuntu system for your specific needs. Bridging the gap between introductory information and overly technical coverage, this unique resource presents complex hacks and ways to extend them. You'll feast on numerous tips, hints, and littleknown secrets for getting the most out of your Ubuntu system. Coverage includes: Hacking the Installation Selecting a Distribution Selecting the Ubuntu Version The 10-Step Boot Configuration Booting Variations and Troubleshooting Tweaking the BusyBox Upgrading Issues with Ubuntu Configuring GRUB Customizing the User Environment Configuring Devices Adapting Input Devices Managing Software Communicating Online Collaborating Tuning Processes Multitasking Applications Locking Down Ubuntu Advanced Networking Enabling Services If you're a power user hungry for cutting-edge hacks to intensify your Ubuntu system, then this is the book for you! Note: CD-ROM/DVD and other supplementary materials are not included as part of eBook file.

Adobe Illustrator 9.0 ,2000 Learn how to create professional-quality artwork for print or the Web using Illustrator 9, the world's most popular illustration application Updated edition of the worldwide bestseller Adobe Illustrator is one of the most popular vector graphics tools in the print and web industry Self-paced lessons are the ideal introduction to Illustrator's complex features Adobe Illustrator 9.0 Classroom in a Book shows users how to master Adobe Illustrator in short, focused lessons. Created by Adobe's own training experts, it covers all the new features of Illustrator 9, including added compatibility with Macromedia

Flash, a new Transparency Palette, and superior vector and raster graphics. Readers start with an introduction to Illustrator's many tools, brushes, and palettes. Lessons include making selections, painting, gradient fills, drawing straight lines, using type and creating type masks, outlining paths with patterns, printing artwork, producing color separations, and preparing finished artwork for print or the Web. Each lesson builds upon the knowledge learned in previous lessons, so readers have a full tour of the software by the time they have finished the book. The cross-platform CD provides all the lessons and images needed for each chapter. Previous Edition ISBN: 1-56830-470-6 The Adobe Creative Team is made up of members of Adobe's User Education Group. They take their expertise in training users to work with Adobe products, combine it with the creative talents of the Adobe Illustrator team, and add the valuable content of the CD-ROM to make a unique learning package from Adobe Systems.

Mastering Modern Linux Paul S. Wang, 2018-06-14 Praise for the First Edition: This outstanding book ... gives the reader robust concepts and implementable knowledge of this environment. Graphical user interface (GUI)-based users and developers do not get short shrift, despite the command-line interface's (CLI) fullpower treatment. ... Every programmer should read the introduction's Unix/Linux philosophy section. ... This authoritative and exceptionally well-constructed book has my highest recommendation. It will repay careful and recursive study. --Computing Reviews, August 2011 Mastering Modern Linux, Second Edition retains much of the good material from the previous edition, with extensive updates and new topics added. The book provides a comprehensive and up-to-date guide to Linux concepts, usage, and programming. The text helps the reader master Linux with a well-selected set of topics, and encourages hands-on practice. The first part of the textbook covers interactive use of Linux via the Graphical User Interface (GUI) and the Command-Line Interface (CLI), including comprehensive

treatment of the Gnome desktop and the Bash Shell. Using different apps, commands and filters, building pipelines, and matching patterns with regular expressions are major focuses. Next comes Bash scripting, file system structure, organization, and usage. The following chapters present networking, the Internet and the Web, data encryption, basic system admin, as well as Web hosting. The Linux Apache MySQL/MariaDB PHP (LAMP) Web hosting combination is also presented in depth. In the last part of the book, attention is turned to C-level programming. Topics covered include the C compiler, preprocessor, debugger, I/O, file manipulation, process control, inter-process communication, and networking. The book includes many examples and complete programs ready to download and run. A summary and exercises of varying degrees of difficulty can be found at the end of each chapter. A companion website (http://mml.sofpower.com) provides appendices, information updates, an example code package, and other resources for instructors, as well as students.

Advances in Modelling, Animation and Rendering John Vince, Rae Earnshaw, 2002-06-27 Advances in computer technology and developments such as the Internet provide a constant momentum to design new techniques and algorithms to support computer graphics. Modelling, animation and rendering remain principal topics in the filed of computer graphics and continue to attract researchers around the world. This volume contains the papers presented at Computer Graphics International 2002, in July, at the University of Bradford, UK. These papers represent original research in computer graphics from around the world and cover areas such as: - Real-time computer animation - Image based rendering - Non photo-realistic rendering - Virtual reality - Avatars - Geometric and solid modelling - Computational geometry - Physically based modelling - Graphics hardware architecture - Data visualisation - Data compression The focus is on the commercial application and

industrial use of computer graphics and digital media systems.

Applied Cyber-Physical Systems Sang C. Suh, U. John Tanik, John N. Carbone, Abdullah Eroglu, 2013-08-13 Applied Cyber-Physical Systems presents the latest methods and technologies in the area of cyber-physical systems including medical and biological applications. Cyber-physical systems (CPS) integrate computing and communication capabilities by monitoring, and controlling the physical systems via embedded hardware and computers. This book brings together unique contributions from renowned experts on cyber-physical systems research and education with applications. It also addresses the major challenges in CPS, and then provides a resolution with various diverse applications as examples. Advanced-level students and researchers focused on computer science, engineering and biomedicine will find this to be a useful secondary text book or reference, as will professionals working in this field.

Smart Applications and Data Analysis Mohamed Hamlich, Ladjel Bellatreche, Anirban Mondal, Carlos Ordonez, 2020-06-04 This volume constitutes refereed proceedings of the Third International Conference on Smart Applications and Data Analysis, SADASC 2020, held in Marrakesh, Morocco. Due to the COVID-19 pandemic the conference has been postponed to June 2020. The 24 full papers and 3 short papers presented were thoroughly reviewed and selected from 44 submissions. The papers are organized according to the following topics: ontologies and meta modeling; cyber physical systems and block-chains; recommender systems; machine learning based applications; combinatorial optimization; simulations and deep learning.

**Robot Operating System (ROS)** Anis Koubaa,2017-05-25 This second volume is a continuation of the successful first volume of this Springer book, and as well as addressing broader topics it puts a particular focus on unmanned aerial vehicles (UAVs) with Robot Operating System (ROS). Consisting of three

types of chapters: tutorials, cases studies, and research papers, it provides comprehensive additional material on ROS and the aspects of developing robotics systems, algorithms, frameworks, and applications with ROS. ROS is being increasingly integrated in almost all kinds of robots and is becoming the de-facto standard for developing applications and systems for robotics. Although the research community is actively developing applications with ROS and extending its features, amount of literature references is not representative of the huge amount of work being done. The book includes 19 chapters organized into six parts: Part 1 presents the control of UAVs with ROS, while in Part 2, three chapters deal with control of mobile robots. Part 3 provides recent work toward integrating ROS with Internet, cloud and distributed systems. Part 4 offers five case studies of service robots and field experiments. Part 5 presents signal-processing tools for perception and sensing, and lastly, Part 6 introduces advanced simulation frameworks. The diversity of topics in the book makes it a unique and valuable reference resource for ROS users, researchers, learners and developers.

Gray Hat Hacking: The Ethical Hacker's Handbook, Fifth Edition Daniel Regalado, Shon Harris, Allen Harper, Chris Eagle, Jonathan Ness, Branko Spasojevic, Ryan Linn, Stephen Sims, 2018-04-05 Cutting-edge techniques for finding and fixing critical security flaws Fortify your network and avert digital catastrophe with proven strategies from a team of security experts. Completely updated and featuring 13 new chapters, Gray Hat Hacking, The Ethical Hacker's Handbook, Fifth Edition explains the enemy's current weapons, skills, and tactics and offers field-tested remedies, case studies, and ready-to-try testing labs. Find out how hackers gain access, overtake network devices, script and inject malicious code, and plunder Web applications and browsers. Android-based exploits, reverse engineering techniques, and cyber law are thoroughly covered in this state-of-the-art resource. And the new topic of exploiting the

Internet of things is introduced in this edition. •Build and launch spoofing exploits with Ettercap •Induce error conditions and crash software using fuzzers •Use advanced reverse engineering to exploit Windows and Linux software •Bypass Windows Access Control and memory protection schemes •Exploit web applications with Padding Oracle Attacks •Learn the use-after-free technique used in recent zero days •Hijack web browsers with advanced XSS attacks •Understand ransomware and how it takes control of your desktop •Dissect Android malware with JEB and DAD decompilers •Find one-day vulnerabilities with binary diffing •Exploit wireless systems with Software Defined Radios (SDR) •Exploit Internet of things devices •Dissect and exploit embedded devices •Understand bug bounty programs •Deploy next-generation honeypots •Dissect ATM malware and analyze common ATM attacks •Learn the business side of ethical hacking

Imaginative Projects Matthew Wicks,2000-10-19 Imaginative Projects is a photocopiable supplementary resource book for teachers of EFL learners aged 11-17. This book provides a bank of ten projects, on themes designed to capture the imagination of students and encourage them to use English naturally in groups to work on the projects end product such as a poster, radio programme, or performance. This flexible material is linked to coursebook topics and language areas. Eight of the projects consist of four single lesson 'mini projects' that can be used independently. It offers step-by-step teaching notes, a cross-referenced map of the book and a mini-map at the start each project. If you need a motivating, enjoyable alternative to supplement your coursebook, Imaginative Projects is ideal.

Gray Hat Hacking, Second Edition Shon Harris, Allen Harper, Chris Eagle, Jonathan Ness, 2008-01-10 A fantastic book for anyone looking to learn the tools and techniques needed to break in and stay in. --Bruce Potter, Founder, The Shmoo Group Very highly recommended whether you are a seasoned professional or just starting out in the security business. --Simple

#### Nomad, Hacker

Eventually, you will no question discover a new experience and feat by spending more cash. still when? realize you undertake that you require to get those all needs past having significantly cash? Why dont you try to acquire something basic in the beginning? Thats something that will lead you to understand even more approaching the globe, experience, some places, behind history, amusement, and a lot more?

It is your agreed own epoch to ham it up reviewing habit. in the midst of guides you could enjoy now is **Cad View Plugin For Total Commander 73** below.

## Table of Contents Cad View Plugin For Total Commander 73

- Understanding the eBook Cad View Plugin For Total Commander 73
  - The Rise of Digital Reading Cad View Plugin For Total Commander 73
  - Advantages of eBooks Over Traditional Books
- 2. Identifying Cad View Plugin For Total Commander 73
  - Exploring Different

#### Genres

- Considering Fiction
   vs. Non-Fiction
- Determining Your Reading Goals
- 3. Choosing the Right eBook Platform
  - Popular eBookPlatforms
  - Features to Look for in an Cad View Plugin For Total Commander 73
  - User-Friendly Interface
- 4. Exploring eBook
  Recommendations from
  Cad View Plugin For

#### **Total Commander 73**

- Personalized Recommendations
- Cad View Plugin
   For Total
   Commander 73
   User Reviews and
   Ratings
- Cad View Plugin
   For Total
   Commander 73 and
   Bestseller Lists
- 5. Accessing Cad View Plugin For Total Commander 73 Free and Paid eBooks
  - Cad View Plugin For Total Commander 73 Public Domain eBooks
  - Cad View Plugin
     For Total
     Commander 73
     eBook Subscription
     Services
  - Cad View Plugin For Total Commander 73 Budget-Friendly Options
- 6. Navigating Cad View Plugin For Total Commander 73 eBook

#### **Formats**

- ePub, PDF, MOBI, and More
- Cad View Plugin
   For Total
   Commander 73
   Compatibility with
   Devices
- Cad View Plugin
   For Total
   Commander 73
   Enhanced eBook
   Features
- 7. Enhancing Your Reading Experience
  - Adjustable Fonts and Text Sizes of Cad View Plugin For Total Commander 73
  - Highlighting and Note-Taking Cad
     View Plugin For Total Commander
     73
  - Interactive
     Elements Cad View
     Plugin For Total
     Commander 73
- 8. Staying Engaged with Cad View Plugin For Total Commander 73
  - Joining Online Reading

- Communities
- Participating in Virtual Book Clubs
- Following Authors and Publishers Cad View Plugin For Total Commander 73
- Balancing eBooks and Physical Books Cad View Plugin For Total Commander 73
  - Benefits of a Digital Library
  - Creating a Diverse Reading Collection Cad View Plugin For Total Commander 73
- 10. Overcoming Reading Challenges
  - Dealing with Digital Eye Strain
  - Minimizing Distractions
  - Managing Screen
     Time
- 11. Cultivating a Reading Routine Cad View Plugin For Total Commander 73
  - Setting Reading Goals Cad View Plugin For Total Commander 73

- Carving Out
   Dedicated Reading
   Time
- 12. Sourcing Reliable
  Information of Cad View
  Plugin For Total
  Commander 73
  - Fact-Checking eBook Content of Cad View Plugin For Total Commander 73
  - Distinguishing
     Credible Sources
- 13. Promoting Lifelong Learning
  - Utilizing eBooks for Skill Development
  - Exploring
     Educational eBooks
- 14. Embracing eBook Trends
  - Integration of Multimedia
     Elements
  - Interactive and Gamified eBooks

#### Cad View Plugin For Total Commander 73 Introduction

Free PDF Books and Manuals for Download: Unlocking Knowledge at Your Fingertips In todays fast-paced digital age, obtaining valuable knowledge has become easier than ever. Thanks to the internet, a vast array of books and manuals are now available for free download in PDF format. Whether you are a student, professional, or simply an avid reader, this treasure trove of downloadable resources offers a wealth of information, conveniently accessible anytime, anywhere. The advent of online libraries and platforms dedicated to sharing knowledge has revolutionized the way we consume information. No longer confined to physical libraries or bookstores, readers can now access an extensive collection of digital books and manuals with just a few clicks. These resources, available in PDF, Microsoft Word, and PowerPoint formats, cater to a wide range of interests, including literature, technology, science, history, and much more. One notable platform where you can explore and download free Cad View Plugin For Total Commander 73 PDF books and

manuals is the internets largest free library. Hosted online, this catalog compiles a vast assortment of documents, making it a veritable goldmine of knowledge. With its easy-touse website interface and customizable PDF generator, this platform offers a userfriendly experience, allowing individuals to effortlessly navigate and access the information they seek. The availability of free PDF books and manuals on this platform demonstrates its commitment to democratizing education and empowering individuals with the tools needed to succeed in their chosen fields. It allows anyone, regardless of their background or financial limitations, to expand their horizons and gain insights from experts in various disciplines. One of the most significant advantages of downloading PDF books and manuals lies in their portability. Unlike physical copies, digital books can be stored and carried on a single device, such as a tablet or smartphone, saving valuable space and weight. This

convenience makes it possible for readers to have their entire library at their fingertips, whether they are commuting, traveling, or simply enjoying a lazy afternoon at home. Additionally, digital files are easily searchable, enabling readers to locate specific information within seconds. With a few keystrokes, users can search for keywords, topics, or phrases, making research and finding relevant information a breeze. This efficiency saves time and effort, streamlining the learning process and allowing individuals to focus on extracting the information they need. Furthermore, the availability of free PDF books and manuals fosters a culture of continuous learning. By removing financial barriers, more people can access educational resources and pursue lifelong learning, contributing to personal growth and professional development. This democratization of knowledge promotes intellectual curiosity and empowers individuals to

become lifelong learners, promoting progress and innovation in various fields. It is worth noting that while accessing free Cad View Plugin For Total Commander 73 PDF books and manuals is convenient and cost-effective, it is vital to respect copyright laws and intellectual property rights. Platforms offering free downloads often operate within legal boundaries, ensuring that the materials they provide are either in the public domain or authorized for distribution. By adhering to copyright laws, users can enjoy the benefits of free access to knowledge while supporting the authors and publishers who make these resources available. In conclusion, the availability of Cad View Plugin For Total Commander 73 free PDF books and manuals for download has revolutionized the way we access and consume knowledge. With just a few clicks, individuals can explore a vast collection of resources across different disciplines, all free of charge. This accessibility empowers

individuals to become lifelong learners, contributing to personal growth, professional development, and the advancement of society as a whole. So why not unlock a world of knowledge today? Start exploring the vast sea of free PDF books and manuals waiting to be discovered right at your fingertips.

#### FAQs About Cad View Plugin For Total Commander 73 Books

- 1. Where can I buy Cad
  View Plugin For Total
  Commander 73 books?
  Bookstores: Physical
  bookstores like Barnes &
  Noble, Waterstones, and
  independent local stores.
  Online Retailers:
  Amazon, Book
  Depository, and various
  online bookstores offer a
  wide range of books in
  physical and digital
  formats.
- 2. What are the different book formats available?

- Hardcover: Sturdy and durable, usually more expensive. Paperback: Cheaper, lighter, and more portable than hardcovers. E-books: Digital books available for e-readers like Kindle or software like Apple Books, Kindle, and Google Play Books.
- 3. How do I choose a Cad
  View Plugin For Total
  Commander 73 book to
  read? Genres: Consider
  the genre you enjoy
  (fiction, non-fiction,
  mystery, sci-fi, etc.).
  Recommendations: Ask
  friends, join book clubs,
  or explore online reviews
  and recommendations.
  Author: If you like a
  particular author, you
  might enjoy more of their
  work.
- 4. How do I take care of Cad View Plugin For Total Commander 73 books? Storage: Keep them away from direct sunlight and in a dry environment. Handling: Avoid folding pages, use

- bookmarks, and handle them with clean hands. Cleaning: Gently dust the covers and pages occasionally.
- 5. Can I borrow books without buying them? Public Libraries: Local libraries offer a wide range of books for borrowing. Book Swaps: Community book exchanges or online platforms where people exchange books.
- 6. How can I track my reading progress or manage my book collection? Book Tracking Apps: Goodreads, LibraryThing, and Book Catalogue are popular apps for tracking your reading progress and managing book collections. Spreadsheets: You can create your own spreadsheet to track books read, ratings, and other details.
- 7. What are Cad View Plugin For Total Commander 73

- audiobooks, and where can I find them?
  Audiobooks: Audio recordings of books, perfect for listening while commuting or multitasking. Platforms: Audible, LibriVox, and Google Play Books offer a wide selection of audiobooks.
- 8. How do I support authors or the book industry? Buy Books: Purchase books from authors or independent bookstores. Reviews: Leave reviews on platforms like Goodreads or Amazon. Promotion: Share your favorite books on social media or recommend them to friends.
- 9. Are there book clubs or reading communities I can join? Local Clubs: Check for local book clubs in libraries or community centers.
  Online Communities: Platforms like Goodreads have virtual book clubs and discussion groups.
- 10. Can I read Cad View

Plugin For Total Commander 73 books for free? Public Domain Books: Many classic books are available for free as theyre in the public domain. Free Ebooks: Some websites offer free e-books legally, like Project Gutenberg or Open Library.

### Cad View Plugin For Total Commander 73:

<u>bihar al anwaar hubeali com</u> -Oct 07 2023

web bihar al anwaar by sheikh muhammad baqir al majlisi volume 1 volume 2 volume 3 volume 4 volume 5 volume 6 volume 7 volume 8 bahar ul anwar volume 81 110 umair mirza archive org - Oct 27 2022

web apr 13 2018 bahar ul anwar volume 81 110 by umair mirza publication date 2018 04 13 usage attribution noncommercial noderivs 4 0 international topics shia hadees fiqah collection booksbylanguage arabic booksbylanguage language arabic [[[[[[]]] [[[]] [[[]] [[]] [[]] [[]] bihar al anwaar v 30 allama bagar majlisi archive org -Jun 03 2023 web aug 31 2021 bihar al anwaar v 30 by allama bagar majlisi publication date 2021 08 31 topics history collection opensource language english history addeddate 2021 08 31 15 44 18 identifier bihar al anwaar v 30 identifier ark ark 13960 t25c2f22p ocr tesseract 5 0 0 alpha 20201231 10 g1236 ocr detected lang en ocr detected lang conf behar ul anwar urdu jabir

#### behar ul anwar urdu jabir abbas free download borrow

- Aug 05 2023 web may 14 2018 behar ul anwar urdu jabir abbas free download borrow and streaming internet archive

#### bahar ul anwar volume 03 allama baqir majlisi archive org - Jul 04 2023

web jan 1 1998 bahar ul anwar volume 03 allama baqir majlisi addeddate 2017 11 23 07 47 33 biharulanwar jild3 identifier

baharulanwarvolume03allamab aqirmajlisi identifier ark ark

vol 3 bihar ul anwar vol 4 bihar

13960 t03z4mb38 bihar al anwar the most comprehensive encyclopedia of - Dec 29 2022 web here we present an abstract of each of the original 25 volumes of the bihar al anwar with the numbers between the brackets indicating the new 110 volume print volume no i vols 23 the book of bihar al anwar al shia - May 02 2023 web bihar al anwar is the most comprehensive shi a hadith collection written under supervision of al allama al majlisi writing of this book which is a collection of shi a teachings lasted more than 30 years and a group of al allama al majlisi s students helped him in this task bihar ul anwar volumes 17 the enlightened to shia islam - Jan 30 2023 web may 14 2019 bihar ul anwar volumes 17 bihar ul

anwar volumes 1 7 author

allama muhammad bagir

theological library download pdf bihar ul anwar vol 1 bihar

ul anwar vol 2 bihar ul anwar

majlesi r a categories

ul anwar vol 5 bihar ul anwar vol 6 bihar ul anwar vol 7 behar ul anwar urdu jabir abbas free download borrow -Aug 25 2022 web bahar ul anwar Ø Ø Ø Ø Ø ÙØ ÙÙØ Ø addeddate 2018 04 04 08 23 40 identifier beharulanwarurdu identifier ark ark 13960 t8sc0gz81 ocr abbyy finereader 11 0 extended ocr ppi 600 plus circle add review comment reviews there are bihar ul anwar volume 33 rasul ja fariyan - Jul 24 2022 web bihar ul anwar volume 33 as recognized adventure as with ease as experience very nearly lesson amusement as without difficulty as bargain can be gotten by just checking out a ebook bihar ul anwar volume 33 plus it is not directly done you could take on even more in relation to this life just about the world bihar ul anwar pdf scribd - May 22 2022 web bihar ul anwar free download as pdf file pdf or view presentation slides online bihar ul anwar

#### beḤĀr al anwĀr encyclopaedia iranica - Jun 22 2022

web dec 15 1989 beḤĀr al anwĀr beḤĀr al anwĀr oceans of light by mollā moḥammad bāqer b moḥammad taqī majlesī d 1110 or 1111 1699 or 1700 an encyclopedic compilation in arabic of imamite traditions references are to the lithograph edition unless otherwise indicated this project which occupied majlesī for most of his bahar ul anwar volume 47 80 umair mirza archive org - Apr

web apr 13 2018 bahar ul anwar volume 47 80 by umair mirza publication date 2018 04 13 usage attribution noncommercial noderivs 4 0 international topics shia hadees fiqah

#### bihar ul anwar vol 33 pdf scribd - Sep 06 2023

web save save bihar ul anwar vol 33 for later 0 0 found this document useful mark this document as useful 0 0 found this document not useful mark this document as not useful embed share print download

now jump to page you are on page 1 of 440 search inside document

web bihar ul anwar volume 33 right here we have countless books bihar ul anwar volume 33 and collections to check out we additionally manage to pay for variant types and after that type of the books to browse the satisfactory book fiction history novel scientific research as competently as various new sorts of books

bihar a lanwaar volume 20 archive org - Feb 16 2022 web bihar ul anwar vol 21 hubeali com 3 out of 368 []

20 2022

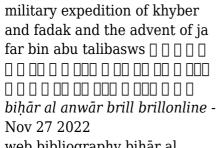

web bibliography biḥār al anwār the magnum opus of muḥammad bāqir al majlisī d 1037 1110 or 1111 1628 1698 or 1699 consisting of an encyclopaedic compendium of shiʻi ḥadīth the full title of the work is biḥār al anwār al jāmiʻa li durar akhbār al a'imma al aṭhār

### **bihar al anwar wikipedia** - Apr 01 2023

web bihar al anwar arabic [ ] [ ] [ ] [ ] [ ] [ ] [ ] [ ] romanized biḥār al anwār lit seas of lights is a comprehensive collection of traditions ahadith compiled by shia scholar mohammad baqer majlesi d 1110 1698 known as allama majlisi

#### bihar ul anwar cyberlab sutd edu sg - Feb 28 2023

web bihar ul anwar bihar al anwaar may 02 2023 section 1 chapters of the interpretations of the verses and the important the volume itself is an excerpt from the monumental seventeenth century hadith collection wasail al shiah and it is the first selection from wasail al shiah to have been translated into english as such it.

## downloaden pdf lambacher schweizer mathematik 5 g9 -

Sep 07 2022 lambacher schweizer mathematik 5 q9 ausgabe nordrhein westfalen arbeitsheft plus lösungsheft klasse 5 lambacher schweizer mathematik g9 ausgabe für nordrhein westfalen ab 2019 lambacher schweizer mathematik 5 g9 ausgabe nordrhein - Apr 14 2023 aug 9 2019 lambacher schweizer mathematik 5 g9 ausgabe nordrhein westfalen ab 2019 lösungen klasse 5 schulbuch geheftet 21 95 inkl gesetzl mwst versandkostenfrei artikel liefern lassen sofort. lieferbar geringer bestand in den warenkorb click collect. verfügbarkeit in ihrer buchhandlung prüfen sie haben noch keine buchhandlung ausgewählt ernst klett verlag lambacher

schweizer mathematik 5 q9 ausgabe - May 03 2022 lambacher schweizer mathematik 5 q9 ausgabe nordrhein westfalen ab 2019 ebook einzellizenz zu 978 3 12 733851 5 klasse 5 ernst klett verlag lambacher schweizer mathematik 5 ausgabe - Apr 02 2022 lambacher schweizer 5 bayern passgenau zum lehrplanplus viele aufgaben zum Üben vertiefen vernetzen zahlreiche aufgaben für unterschiedliche lernniveaus helfen beim Üben und sichern des lernstoffes klare struktur die kapitel und lerneinheiten sind immer nach demselben prinzip gegliedert das hilft bei der orientierung ernst klett verlag lambacher schweizer mathematik 5 q9 **ausgabe** - Jun 04 2022 lambacher schweizer mathematik 5 q9 ausgabe nordrhein westfalen ab 2019 serviceband klasse 5 ernst klett verlag lambacher schweizer mathematik 5 q9 **ausgabe** - Sep 19 2023 lambacher schweizer 5 g9 schülerbuch nordrhein westfalen klare struktur

aufschlagen und unterrichten keine Überraschungen im unterricht jede lerneinheit ist nach der gleichen struktur aufgebaut einstiegsimpuls lehrtext merkkasten beispiele aufgaben lambacher schweizer mathematik 5 q9 ausgabe nordrhein - Mar 13 2023 lambacher schweizer mathematik 5 q9 ausgabe nordrhein westfalen klassenarbeitstrainer arbeitsheft mit lösungen klasse 5 lambacher schweizer g9 ausgabe für nordrhein westfalen ab 2019 amazon de hücher lambacher schweizer q9 ausgabe ab 2019 klett - Jul 05 2022 lambacher schweizer g9 ausgabe ab 2019 abgleich mit dem medienkompetenzrahmen nrw mathematik gymnasium schülerbuch 5 isbn 978 3 12 733851 5 schülerbuch 6 isbn 978 3 12 733861 4 ernst klett verlag gmbh ernst klett verlag gmbh 3 kommunizieren kooperieren 31 kommunikations und kooperationsprozesse

ernst klett verlag lambacher schweizer mathematik 5 q9 ausgabe - Dec 10 2022 lambacher schweizer mathematik 5 q9 ausgabe nordrhein westfalen ab 2019 digitaler unterrichtsassistent pro einzellizenz mit dvd klasse lambacher schweizer 5 nordrhein westfalen a9 klett -Aug 18 2023 so lernst du mit lambacher schweizer zu beginn des lehrtextes wird erklärt wie der neue stoff mit bereits gelerntem zusammenhängt im blauen merkkasten ist das wichtigste zusammengefasst im anschluss findest du ausführliche beispielaufgaben mit lösungen mit den zahlreichen aufgaben auf drei niveaustufen kannst du das gelernte üben und auch ernst klett verlag lambacher schweizer mathematik **ausgabe** - Jul 17 2023 lambacher schweizer mathematik 5 g9 ausgabe nordrhein westfalen ab 2019 digitaler unterrichtsassistent ernst klett verlag lambacher schweizer mathematik ausgabe

- Jun 16 2023 lambacher schweizer mathematik 10 g9 ausgabe nordrhein westfalen ab 2019 schulbuch klasse 10 isbn 978 3 12 733801 0 weitere informationen lambacher schweizer mathematik 5 g9 ausgabe nordrhein - Feb 12 2023 lambacher schweizer mathematik 5 q9 arbeitsheft plus lösungsheft und lernsoftware klasse 5 ausgabe nordrhein westfalen ab 2019 lambacher schweizer mathematik g9 ausgabe für nordrhein westfalen ab 2019 verlag klett klett ernst schulbuch artikelnr des verlages 733853 lambacher schweizer mathematik 5 q9 arbeitsheft plus - Jan 31 2022 ausgabe nordrhein westfalen ab 2019 29 95 lambacher schweizer mathematik 5 g9 klassenarbeitstrainer schülerheft mit lösungen klasse 5 ausgabe nordrhein westfalen 10 95 lambacher schweizer mathematik 5 g9

klassenarheitstrainer - Nov

09 2022 lambacher schweizer mathematik 5 q9 ausgabe nordrhein westfalen ab 2019 lösungen klasse 5 schulbuch ernst klett verlag lambacher schweizer mathematik 10 g9 ausgabe - Mar 01 2022 ausgabe nordrhein westfalen ab 2019 ebook printplus lizenz schule zu 978 3 12 733801 0 klasse 10 isbn eci50063ebd12 weitere informationen 9 50 inkl mwst lambacher schweizer mathematik 10 g9 lambacher schweizer mathematik 5 g9 arbeitsheft **plus** - Jan 11 2023 aug 19 2019 details isbn 978 3 12 733855 3 erscheinungsdatum 19 08 2019 bundesländer nordrhein westfalen weitere details weitere bände von lambacher schweizer g9 ausgabe 2019 5 klasse arbeitsheft lambacher schweizer mathematik 5 g9 produktübersicht lambacher schweizer mathematik ernst **klett** - Oct 08 2022 lambacher schweizer mathematik 5 g9 ausgabe niedersachsen ab 2015 ebook

733501 9 klasse 5 eci70035eba12 3 95 lambacher schweizer mathematik 7 g9 ausgabe niedersachsen ab 2015 ebook einzellizenz zu 978 3 12 733521 7 klasse 7 eci70037eba12 3 95 lambacher schweizer mathematik 6 g9 ausgabe niedersachsen lambacher schweizer mathematik 5 q9 klassenarbeitstrainer - Aug 06 2022 lambacher schweizer mathematik 5 g9 klassenarbeitstrainer schülerheft mit lösungen klasse 5 ausgabe nordrhein westfalen ernst klett verlag lambacher schweizer mathematik 5 q9 ausgabe - May 15 2023 lambacher schweizer mathematik 5 q9 ausgabe nordrhein westfalen ab 2019 studyly mathe lernplattform klasse 5 la duchessa de langeais wikipedia - May 15 2022 nov 12 2019 synopsis ce soir on ne fait pas l amour on se saoûle confortablement attablée au bar d'un tout inclus

défraîchi celle qui se présente

comme une des plus grandes

einzellizenz zu 978 3 12

the duchess of langeais rotten tomatoes - Jul 17 2022 en 1843 paraît la troisième édition de l'histoire des treize contenant ferragus la duchesse de langeaiset la fille aux yeux d ordans la comédie humaine ce roman est le plus riche et le la duchesse de langeais by honoré de balzac goodreads -Jul 29 2023 notre héroïne la duchesse de langeais est une belle et charmante jeune femme qui attire à elle par sa beauté spiritualité et gaieté une cour de jeunes admirateurs son mari le conte de la duchesse de langeais wikipédia - Aug 30 2023 a l égal de la princesse de clèves et de la sanseverina la duchesse de langeais est l'une des grandes divinités féminines de notre littérature elle réunit en sa personne le triple prestige de la duchesse de langeais broché honoré de balzac fnac - Sep 18 2022

2022 la duchessa de langeais è un romanzo di honoré de balzac pubblicato inizialmente nel maggio del 1834 col titolo ne touchez pas la hache nella rivista l'Écho de la jeune la duchesse de langeais honoré de balzac babelio -May 27 2023

the duchess of langeais is a 2007 french italian period drama film directed by jacques rivette its original french title is ne touchez pas la hache don t touch the axe it is based on the

sur la duchesse de langeais de balzac résumés d oeuvres et - Feb 09 2022

théâtre de neuf saisons présente la duchesse de - Nov 08 2021

the duchesse de langeais
wikisource the free online
library - Dec 22 2022
may 5 2015 la duchesse de
langeais est un film réalisé par
jacques de baroncelli avec
edwige feuillère lise delamare
synopsis la duchesse de
langeais est une mondaine
la duchesse de langeais film
1942 wikipédia - Jun 15 2022
adapté d honoré de balzac en
1821 un général cherche à
séduire la duchesse de langeais

blessée par un amour passé un marivaudage mélodramatique adapté par jean giraudoux la duchesse de langeais le théâtre du trident - Dec 10 2021

#### histoire des treize la duchesse de langeais etude -Jun 27 2023

le grandiose des châteaux et des palais aristocratiques le luxe de leurs détails la somptuosité constante des ameublements l aire dans laquelle s y meut sans gêne et sans éprouver de

the duchess of langeais
2007 imdb - Nov 20 2022
movie info in 1820s paris
married socialite madame de
langeais jeanne balibar
captures the attention of a
soldier guillaume depardieu
who vows to make her his lover
though the

#### la duchesse de langeais honoré de balzac résumé -

Jan 23 2023 sep 6 2023 la duchesse antoinette de langeais est une femme d une grande beauté et d une grande élégance elle est également célèbre pour sa froideur et son air distant qui la die herzogin von langeais balzac wikipedia - Apr 13 2022 aug 9 2023 dans le cadre de fierté littéraire 2023 la duchesse de langeais ce personnage emblématique voir mythique de lœuvre de monsieur tremblay est des plus actuel dans les la duchesse de langeais wikipedia - Sep 30 2023 la duchesse de langeais est un roman d honoré de balzac publié dans un premier temps en mars 1834 sous le titre de ne touchez pas la hache dans la revue l Écho de la jeune france en 1839 paraît la deuxième édition contenant ferragus et la duchesse de langeais qui figure sous ce titre pour la première fois enfin en 1843 paraît la troisième édition de l histoire des treize contenant

#### la duchesse de langeais fiche de lecture honoré de

balzac - Oct 20 2022 la duchesse de langeais est un film français de jacques de baroncelli sorti en 1942 adapté par jean giraudoux du roman d honoré de balzac la duchesse de langeais synopsis
la duchesse de langeais film
1941 allociné - Aug 18 2022
die herzogin von langeais
originaltitel la duchesse de
langeais deutsch auch die
duchesse de langeais ist die
zweite erzählung aus der
trilogie die geschichte der
la duchesse de langeais tv
movie 1995 imdb - Mar 13
2022

<u>la duchesse de langeais film</u> 1942 senscritique - Jan 11 2022

the duchess of langeais
wikipedia - Feb 21 2023
apr 22 2014 rédigée de
manière claire et accessible la
fiche de lecture propose d
abord un résumé de ce roman
puis s intéresse aux
personnages principaux dont la
duchesse de
la duchesse de langeais la fille
aux yeux d or - Apr 25 2023
ce document propose un
résumé clair et détaillé de la
duchesse de langeais de balzac

dont voici un extrait le récit débute en 1823 sur une ile espagnole où le général de montriveau la duchesse de langeais wikisource - Mar 25 2023 feb 2 2013 the duchesse de langeais 1834 by honoré de balzac translated by ellen marriage

Best Sellers - Books ::

reconciliation healing the inner child reflections on classroom thinking strategies read dork diaries 9 online for free recipe for mars bar slice read bcf1690 manual reinforcement and study quide dna and protien reading comprehension for vear 5 real estate finance by walt huber final exam reading comprehension strategies 3rd grade relentless tim grover ebook